초등 저학년 체험북

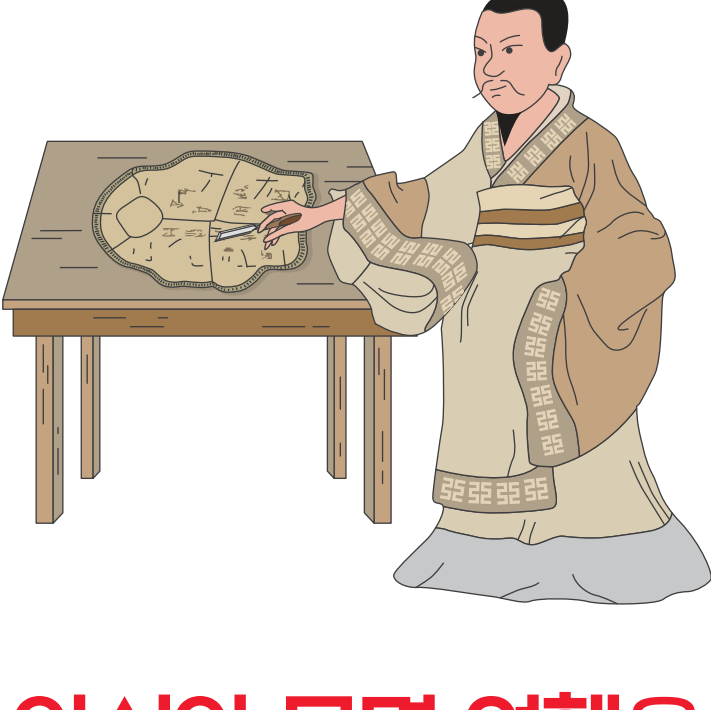

# 아시아 문명 여행을 떠나요!

세계 문명은 강 유역에서 시작되고 발전했어요.

그중 중국 문명의 발전을 가져온 문자에 대해 알아볼까요?

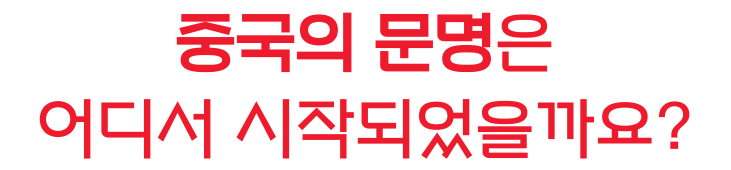

#### 세계 4대 문명 중 하나인 황허 문명은 중국의 황허강에서 시작되었어요.

큰 강을 중심으로 도시가 생기고, 사람들이 모여 살면서 일상을 기록하기 위해 문자가 필요했어요.

문자가 생겨나면서 생각을 공유하고 다양한 정보를 주고받을 수 있게 되었어요.

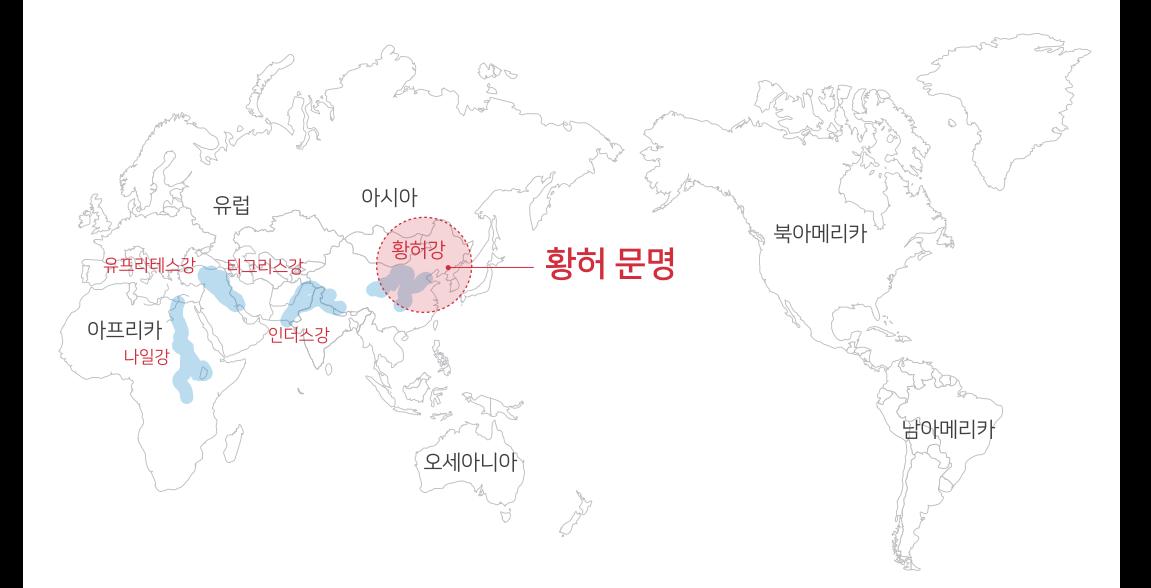

### 그림이 문자가 될 수 있을까?

갑골문자는 대상을 묘사해 그림으로 나타낸 문자예요. 오늘날의 한자로 발전한 갑골문자는 고대 중국의 사회와 문화를 이해하는데 중요한 자료가 되고 있어요.

그림이 어떤 문자(한자)로 변했을까요?

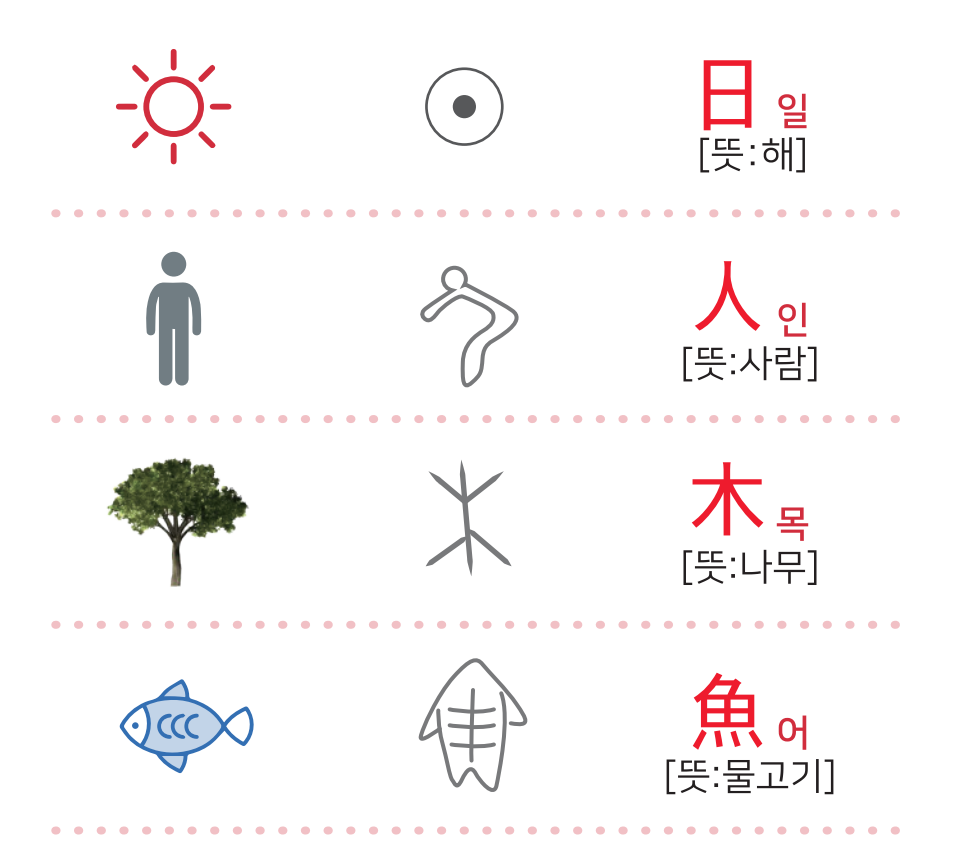

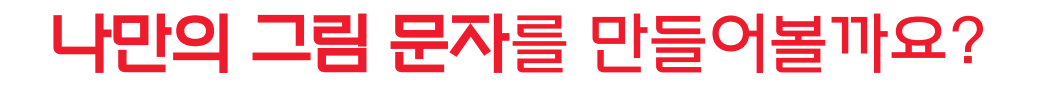

어떤 그림 문자를 만들지 생각하고 스케치해 보세요! 그림 도장을 이용한 나만의 그림 문자를 다음 페이지에서 만들어 볼 수 있어요.

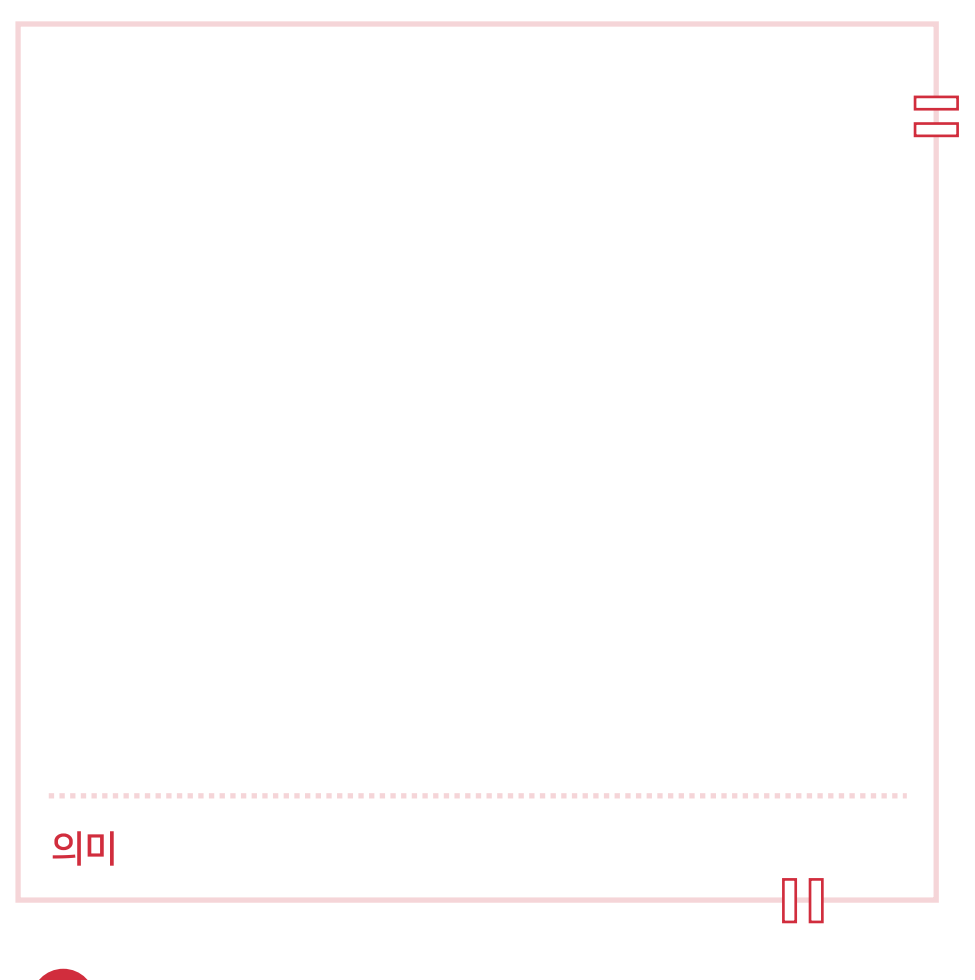

그<mark>림 문자</mark> 파일의 <mark>그림 도장을 이용</mark>해 나만의 그림 문자를 만들어 보아요!

 $\overleftrightarrow{C}$ 

## 나만의 그림 문자를 만들어볼까요?

그림 도장을 이용해 나만의 그림 문자를 만들어볼까요?

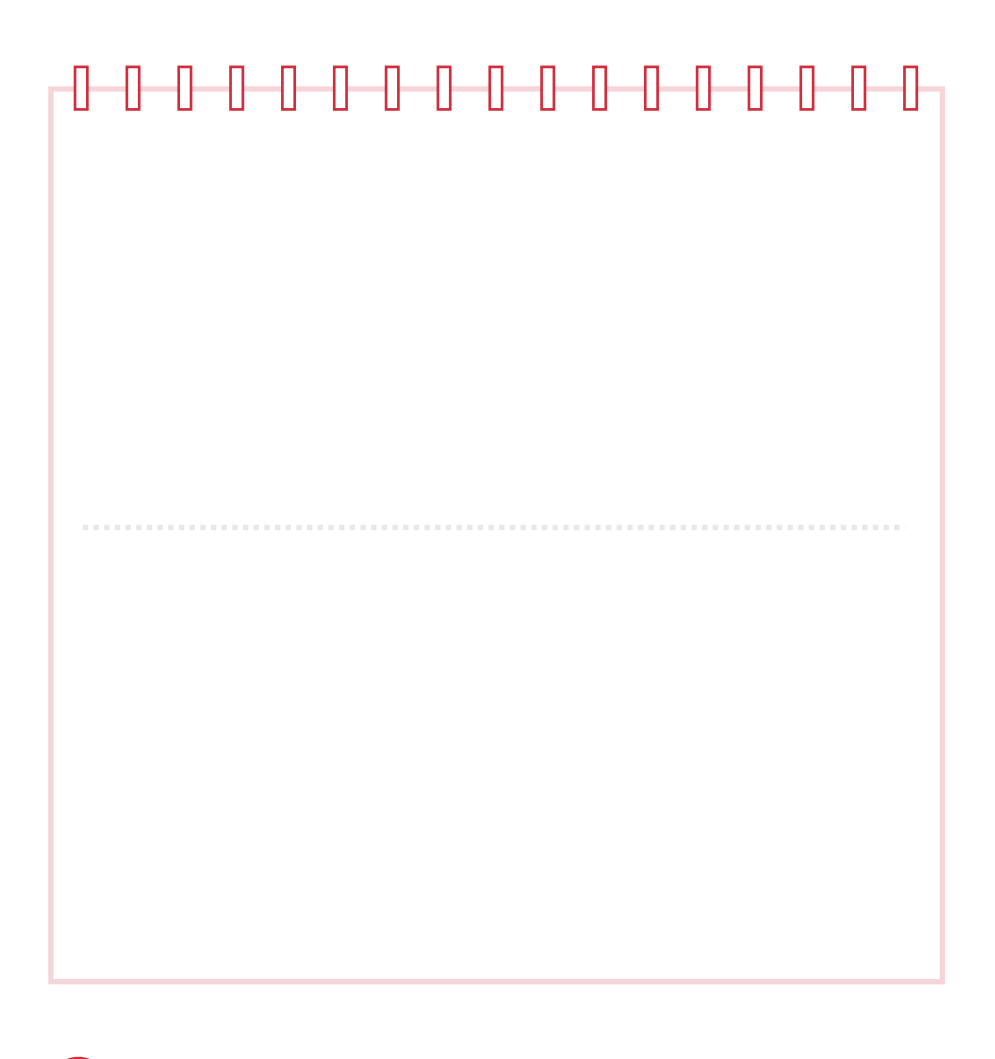

그림 문자 파일의 그림 도장을 이용해 나만의 그림 문자를 만들어 보아요!

**美文** 

#### 그림 문자 일기를 써볼까요?

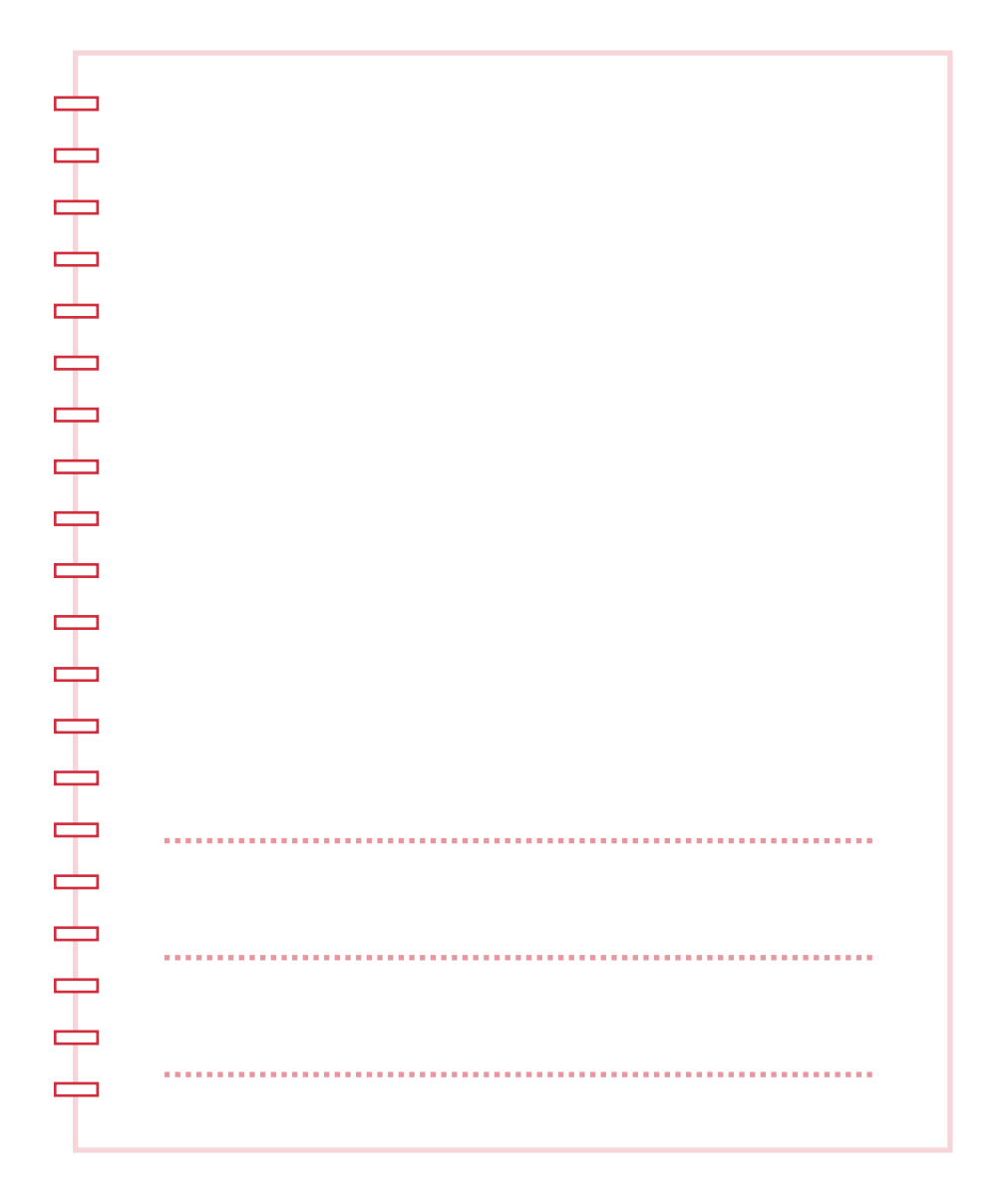